Министерство науки и высшего образования Российской Федерации Федеральное государственное бюджетное образовательное учреждение высшего образования «Смоленский государственный университет» Кафедра информационных и образовательных технологий

**«Утверждаю»**

Проректор по учебнометодической работе \_\_\_\_\_\_\_\_\_\_Ю.А Устименко «06» сентября 2019г.

## **Рабочая программа дисциплины Б1.О.13 Цифровые технологии в образовании**

Направление подготовки **44.03.02 Психолого-педагогическое образование** Направленность (профиль) **Психология и социальная педагогика**  $Kypc-1$ Семестр – 1 Форма обучения - заочная Всего зачетных единиц 3, часов - 108 Форма отчетности: зачет – 1 семестр

Программу разработал канд.п.н, доцент Киселева М.П.

Программа утверждена на заседании кафедры информационных и образовательных технологий Протокол № 1 от «30» августа 2019 г.

Зав. кафедрой \_\_\_\_\_\_\_\_\_\_\_\_\_

## **1. Место дисциплины в структуре ОП**

Дисциплина «Цифровые технологии в образовании» для бакалавриата входит в обязательную часть цикла дисциплин.

Студент, приступающий к изучению дисциплины должен:

• понимать смысл изучаемых информационных понятий, принципов и закономерностей;

• уметь создавать простые информационные объекты, оперировать ими, оценивать числовые параметры информационных объектов и процессов, приводить примеры практического использования полученных знаний, осуществлять самостоятельный поиск учебной информации.

Для освоения дисциплины студенты используют знания, умения, навыки, сформированные на предыдущем уровне образования. Освоение дисциплины обеспечивает информационную поддержку дисциплин профессионального цикла ФГОС, выполнения курсовых работ, написания рефератов и выпускной квалификационной работы.

| Компетенция             | Индикаторы достижения (в соответствии с разделом                                    |
|-------------------------|-------------------------------------------------------------------------------------|
|                         | 7 общей характеристики ОП ВО)                                                       |
| ОПК-2 Способен          | Знать:<br>основы современных<br>информационно-                                      |
| участвовать в           | технологий,<br>базовые<br>коммуникационных<br>И                                     |
| разработке основных и   | прикладные информационные технологии.                                               |
| дополнительных          | Уметь: проектировать и разрабатывать отдельные                                      |
| образовательных         | компоненты<br>основных<br>дополнительных<br>$\boldsymbol{\mathrm{M}}$               |
| программ,               | образовательных программ, в том числе рабочую                                       |
| разрабатывать           | программу по предмету на основе<br>примерных                                        |
| отдельные их            | образовательных программ с учетом требований                                        |
| компоненты (в том       | федерального государственного образовательного                                      |
| числе с использованием  | стандарта,<br>числе<br>использованием<br><b>TOM</b><br>$\mathbf{c}$<br>$\, {\bf B}$ |
| информационно-          | информационно-коммуникационных технологий.                                          |
| коммуникационных        | Владеть: навыками использования информационно-                                      |
| технологий).            | коммуникационных технологий для решения                                             |
|                         | типовых задач профессиональной деятельности.                                        |
| ОПК-5 Способен          | Знать: типы, виды, формы, методы и способы                                          |
| осуществлять контроль   | контроля<br>оценки<br>результатов<br>организации<br>$\mathbf{M}$                    |
| и оценку формирования   | образования с использованием информационно-                                         |
| результатов образования | коммуникационных<br>технологий;<br>современные                                      |
| обучающихся, выявлять   | средства оценивания учебных достижений, текущих                                     |
| и корректировать        | итоговых результатов<br>основной<br>освоения<br>$\mathbf{M}$                        |
| трудности в обучении.   | образовательной программы обучающимися;                                             |
|                         | Уметь: разрабатывать различные виды контрольно-                                     |
|                         | измерительных<br>материалов,<br>числе<br>$\mathbf{B}$<br><b>TOM</b>                 |
|                         | использованием информационно-коммуникационных                                       |
|                         | технологий.                                                                         |
|                         | Владеть: способами и средствами оценивания                                          |
|                         | учебных достижений, текущих и итоговых                                              |

**2. Планируемые результаты обучения по дисциплине**

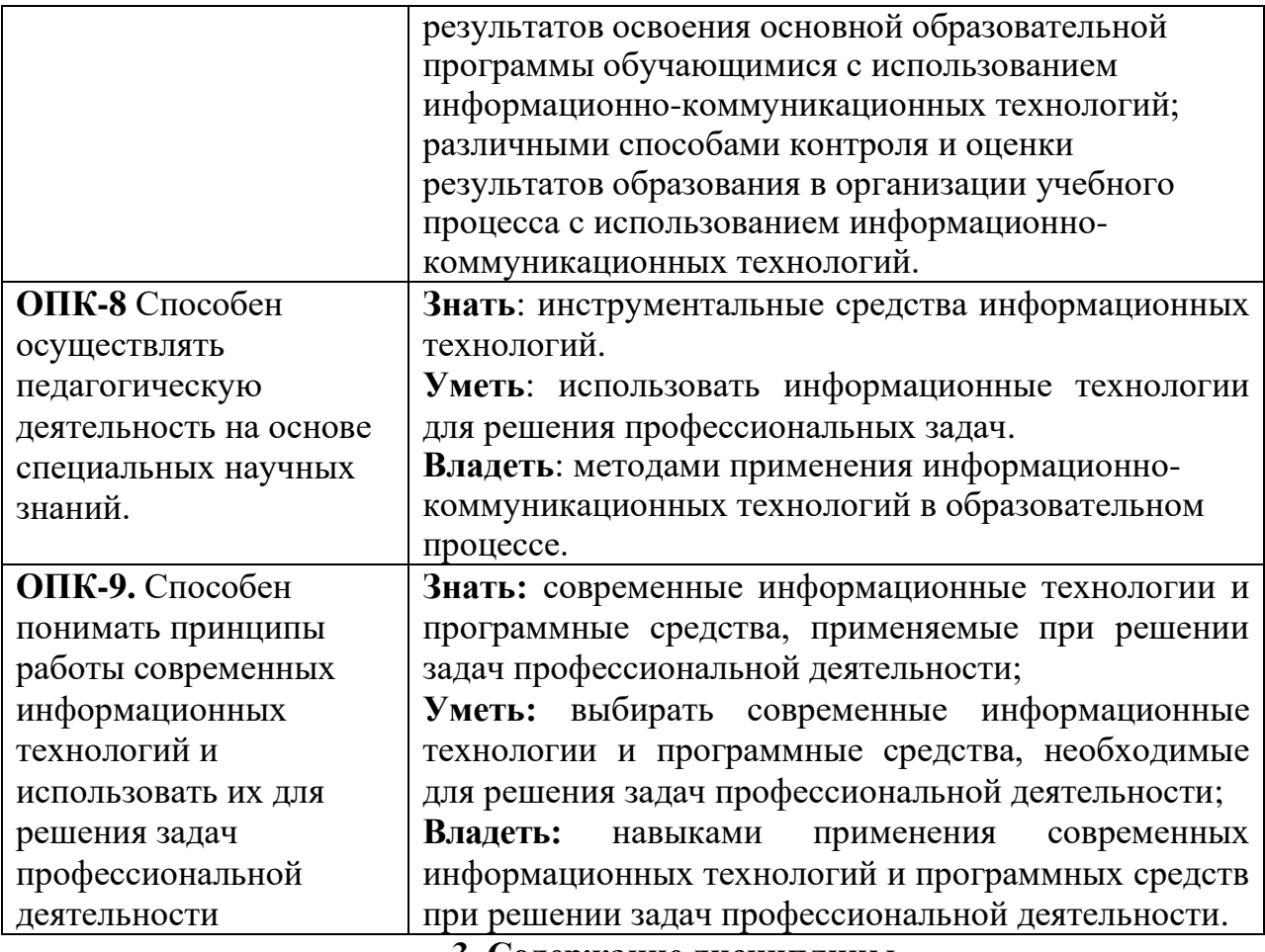

**3. Содержание дисциплины**

### **1. Развитие цифровых информационных технологий и их обеспечение.**

Информационная технология. Виды и структура информационных технологий. Методы решения задач с использованием информационных технологий. Перспективы развития цифровых технологий.

Аппаратное и программное обеспечение информационных технологий.

Офисные и прикладные программы.

# **2. Технологии обработки текстовой информации.**

Текстовый процессор MS Word. Форматирование текстов, изображений, таблиц. Оформление сложных документов.

Презентации.

#### **3. Информационные технологии в расчётах и хранении информации.**

Электронные таблицы MS Excel. Ввод, редактирование и форматирование данных.. Формулы. Функции. Функции для итоговых вычислений. Функции для обработки текстовой информации. Частотная обработка текста средствами MS Word и MS Excel.

#### **5. Основы компьютерных телекоммуникаций.**

Компьютерные сети. Основы работы сети Интернет. Сервисы сети Интернет в работе логопеда. Способы использования сети Интернет в логопедической деятельности.

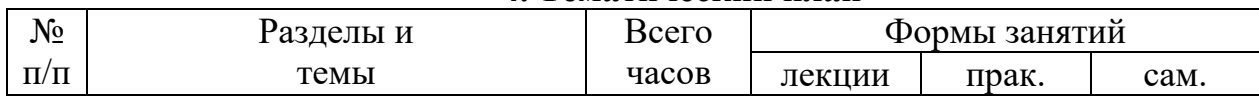

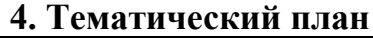

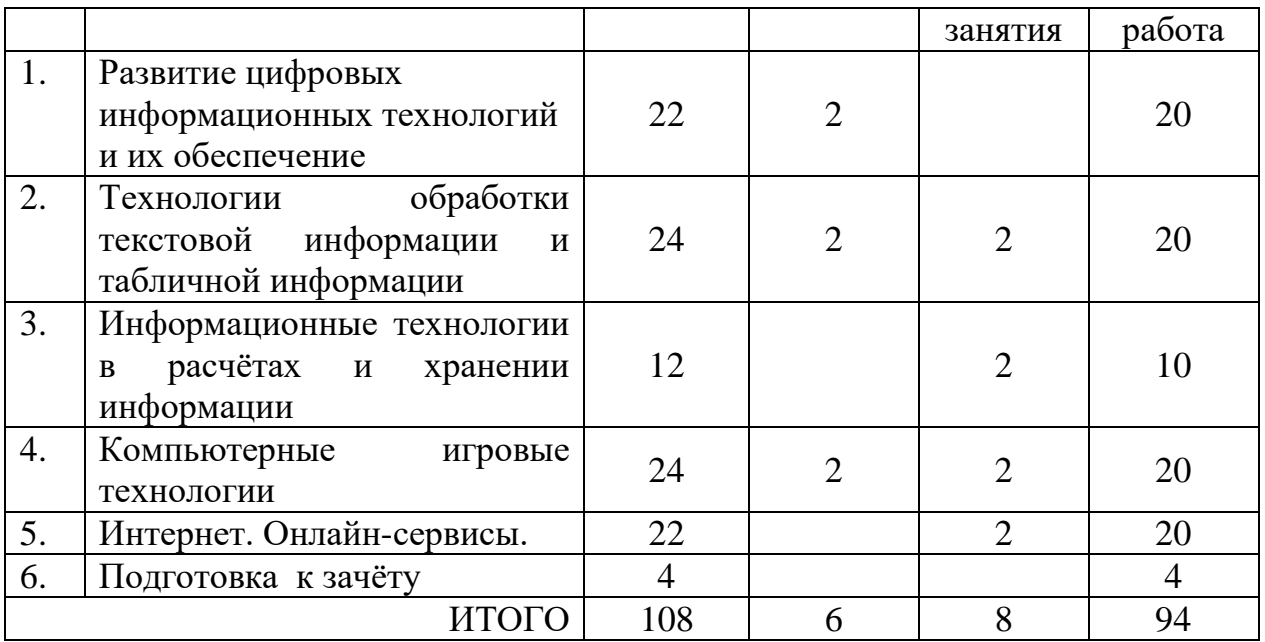

#### **5. Виды образовательной деятельности**

#### **Занятия лекционного типа**

*Лекция 1. Цифровизация как тенденция современного образования: цели, задачи, направления. Этапы развития цифровых технологий. Лекция 2. Возможности цифровых технологий в логопедии. Лекция 3.Цифровые технологии ведения документации.*

#### **Занятия семинарского типа**

Практической поддержкой теоретического материала является цикл практических работ, разработанных в методическом пособии: Киселева М.П., Самарина А.Е. Информатика: Компьютерный практикум. Часть I-II / Киселева М.П., Самарина А.Е.; Смоленск: Изд-во СмолГУ, 2009. Полное содержание данного раздела представлено в пособии.

Практические занятия включают следующие виды деятельности:

- разбор отдельных теоретических положений;
- выполнение индивидуальных заданий в соответствии с требованиями;
- защиту выполненных работ.

Результаты выполнения лабораторных работ используются для выставления зачётов.

Темы практических занятий:

1. Текстовый редактор MS Word. Основы форматирования текста, абзаца, списков.

2. Текстовый редактор MS Word. Создание оглавления, ссылок, предметного указателя.

- 3. Электронные таблицы MS Excel. Формулы. Функции.
- 4. Интернет: создание тематических сайтов.

#### **Примеры заданий**

Текстовый процессор Word: Основы форматирования текста, абзаца, списков. Залание 1

Используя различные параметры форматирования, отформатируйте текст по образцу.

# Залание 2

Наберите текст образца и отформатируйте его согласно указаниям методического пособия.

# Залание 3

Наберите текст образца и отформатируйте его. При создании списков используйте автоматическую нумерацию и соответствующий вид списка. Измените цвет шрифта каждого из пунктов нумерованного списка на красный, синий, зелёный соответственно.

Измените заголовок списка на разреженный шрифт.

## Залание 4

Введите и отформатируйте текст по образцу. При вводе формул в первой строке используйте кнопки «Надстрочный», «Подстрочный», во второй строке -

«Символ», в третьей строке - «Редактор формул»,

Образец

Ввод формул:

1) 
$$
z(x,y) = x^2 + y^3
$$
;  $s(x)=3x^1 + 5x^2 - 12x^3$ ;

2) 
$$
\forall x \exists y (x \leq y)
$$
;  $(A \land B) \lor C \Leftrightarrow (A \lor C) \land (B \lor C)$ ;

$$
\frac{n-3}{3} + \frac{1}{3} = 1\frac{3}{4}; \quad \int_{3}^{5} \sqrt{3} \cos x dx \quad y = \sqrt[3]{x+1} + \sqrt[5]{x}
$$

Текстовый процессор Word: оглавление, перекрестные и простые ссылки. Скачать файл по сети и выполнить в нем следующие задания.

# Залание 1

Создайте автоматическое оглавление в документе.

## Задание 2.

Создание предметного указателя в приложении.

## Указания

В предметный указатель должны войти следующие слова и словосочетания информатика, кибернетика, Норберт Винер, информационные технологии, АСУ, САПР, вычислительная техника, программирование, информационные системы, искусственный интеллект, авторское право, этические проблемы.

# Залание 3

Создание перекрёстных ссылок на номер источника в списке литературы. Залание 4

В файле, отформатированном в предыдущем задании, упорядочите список литературы по алфавиту, а затем обновите гиперссылки.

# Табличный процессор Excel

Задание 17 (нумерация по методическому пособию)

Составьте таблицу, содержащую следующие сведения об абитуриентах по приведённому образцу.

## Указания

1. Таблица должна содержать следующие поля:

а) фамилия (не менее 15 значений):

б) оценки за экзамены по математике и русскому языку;

в) сумма баллов за два экзамена и информацию о зачислении: если сумма баллов больше или равна проходному баллу (проходной балл – 8) и оценка по математике - 5, то абитуриент зачисляется в учебное завеление.

2. Вычислите сумму баллов каждого абитуриента, воспользовавшись функцией суммирования.

## Залание 19

- 1. Выполните обработку данных социологического опроса при следующих условиях.
- 2. Группе опрашиваемых из 15 человек был предложен тест, состоявший из 5 вопросов. Каждый из вопросов содержал варианты ответов: А, Б, В, Г. Ответ А соответствует 3 баллам,  $B - 2$  баллам,  $B - 1$  баллу,  $\Gamma - 0$  баллам.
- 3. Создайте самостоятельно соответствующий документ Excel по образцу (данные и фамилии введите произвольные).

## Залание 34

Составьте таблицу - школьный журнал, в котором содержатся итоговые результаты 10 класса (в таблице должно быть не менее 15 фамилий, см. образец).

Заполните таблицу фамилиями учащихся и оценками по предметам 1. (произвольно).

2. Выполните подсчёт итоговых значений: средний балл по каждому из предметов, по каждому из учеников, средние баллы, округлённые до десятых, до целых (для округления используйте функцию ОКРУГЛ из категории Математические).

Для наглядного представления качества знаний по каждому предмету 3. постройте круговую диаграмму средних (целых) баллов учеников. Круговая диаграмма должна отражать вклад каждого значения в общую сумму. Включите в подписи данных доли, легенду разместите внизу.

## Интернет. Онлайн-сервисы

- 1. Основы работы с сервисом Google Создание онлайн-анкет для для организации, анализа и оценки результатов образовательного и коррекционно-развивающего процесса.
- 2. Введение в сайтостроение. Создание сайта для дистанционной коррекционно-развивающую работы с обучающимися.

# **Самостоятельная работа**

Материалы и задания для самостоятельной работы представлены в пособии: Киселева М.П., Самарина А.Е. Информатика: Компьютерный практикум. Часть I-II / Киселева М.П., Самарина А.Е.; Смоленск: Изд-во СмолГУ, 2009.

# **Примеры заданий**

**Тема «**Развитие цифровых информационных технологий и их обеспечение» презентация. В презентации должны быть отражены вопросы: Вопросы:

- 1. Определите суть цифровых технологий.
- 2. Роль информации в современном мире.
- 3. Что составляет основу современных информационных технологий?
- 4. В чем состоит отличие информатизации от цифровизации.
- 5. Расскажите об информационных революциях в истории развития цивилизации.

**Тема «**Технологии обработки текстовой информации**»**

Задания 68-72 стр.55. Часть 1. (Отчет в электронной форме)

**Тема «**Информационные технологии в расчётах и хранении информации**»** Задание 35 стр.32 Часть 2. (Отчет в электронной форме)

**Темы «Компьютерные игровые технологии» и «Интернет. Онлайнсервисы»:** разработать сайт психолого-педагогического направления для работы с детьми и родителями, содержащий мультимедийный материал, справочный, игровой и информационный. Контрольные вопросы:

- 1. Понятие сетей Intranet, Internet.
- 2. Что понимают под Web-технологией?
- 3. Понятие облачных технологий.
- 4. Технологии Web 2.0.

# **6. Критерии оценивания результатов освоения дисциплины (модуля)**

**6.1. Оценочные средства и критерии оценивания для текущей аттестации** Текущий контроль проводится на практических занятиях во время контактной работы с преподавателем в соответствии с расписанием занятий, а также во время самостоятельной работы обучающихся без присутствия преподавателя с последующей проверкой результатов преподавателем в системе Moodle.

Текущий контроль выполняется в ходе выполнения и защиты лабораторных работ.

**Критерии оценивания выполнения практических работ**

1.

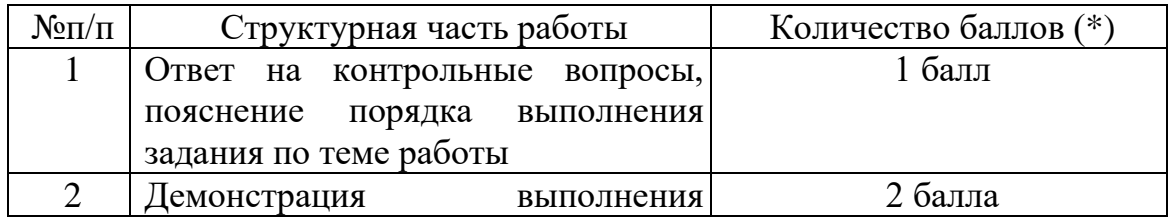

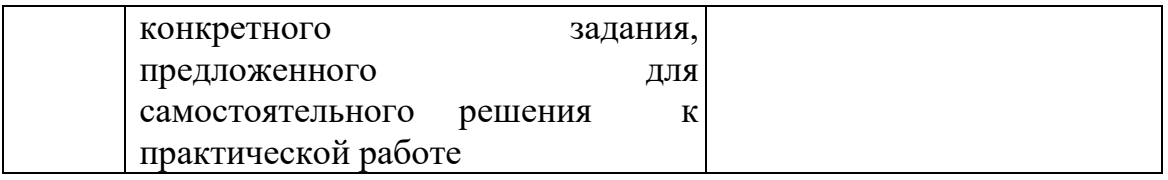

(\*) с возможностью градации до 0,25 балла.

2. Шкала оценивания. Оценка «зачтено» за практическую работу выставляется, если набрано не менее 2 баллов, в противном случае за работу выставляется «не зачтено».

# **Пример задания:**

Дан файл, содержащий неформатированный текст (образцы находятся в папке **[Тексты для обработки в Word](https://cdo.smolgu.ru/mod/folder/view.php?id=38898) в ДС «Moodle»).** Отформатируйте указанный текст по стандартным требованиям:

- 1. Параметры страницы сверху и снизу 2 см, слева 3 см, справа 1,5 см;
- 2. Шрифт основного теста Times New Roman, 14 пт, межстрочный интервал 1,5, выравнивание по ширине, красная строка 1 см.
- 3. Заголовки глав Arial, 16 пт, полужирный, выравнивание по левому краю, должны располагаться в начале страницы и не смещаться при редактировании; заголовки параграфов (1.1, 1.2. и т.д.) - Arial, 14 пт, полужирный, курсив, выравнивание по левому краю. Заголовки 1 уровня должны располагаться в начале страницы и не смещаться при редактировании.
- 4. Все списки (нумерованные и маркированные) должны быть автоматическими (маркированные списки помечены в файле знаком \*);
- 5. выполнить автоматическую нумерацию страниц вверху по центру, номер на 1й странице не ставить;
- 6. выполнить автоматическую расстановку переносов;
- 7. создать автоматическое оглавление в документе, включающее заголовки глав и параграфов;
- 8. в конце работы должен быть создан список литературы (автоматически пронумерованный и упорядоченный по алфавиту);
- 9. по тексту работы нужно проставить перекрёстные ссылки на номера источников в списке;
- 10. добавить по 1 примечанию произвольного содержания в каждой главе в режиме Рецензирование.

Контрольные вопросы

- 1. Как изменить масштаб отображения документа?
- 2. Каким образом можно получить возможность выбора формата импортируемого документа?
- 3. Как установить размер шрифта?
- 4. Как изменить междустрочный интервал?

**Критерий оценивания ответов на контрольные вопросы**: за каждый правильный ответ - 1 балл. Ответ засчитывается, если студент дает

правильный ответ и демонстрирует его на конкретном примере, ориентируется в настройках и интерфейсе программы.

## **6.2. Оценочные средства и критерии оценивания для промежуточной аттестации**

**Пример оценочного средства для промежуточной аттестации** Напечатайте образец объяснительной записки и отформатируйте его.

### **Образец**

Генеральному директору ООО ФЕНИКС Иванову А.А. Кирилова О.О.

## ОБЪЯСНИТЕЛЬНАЯ ЗАПИСКА

Мое отсутствие на работе 11 января 2007 г. объясняется тем, что 10 января, в г. Новосибирске, где я отдыхал, в связи с погодными условиями был задержан вылет самолета Новосибирск – Москва, рейсом 095, на 12 часов.

Информацию о задержке самолета можно получить в справочной службе аэропорта Домодедово в г. Москва.

> Подпись: О.О.Кириллов 1.01.2008 г

#### **Критерии оценивания**

**Зачтено**, если при форматировании использованы инструменты выравнивания, отступов от полей, отступы красной строки. Переход к следующему абзацу по клавише «Enter».

**Не зачтено**, если вместо инструментов форматирования использовались пробелы, табуляторы. Для перехода к следующему абзацу использована комбинация клавиш «Shift+Enter».

#### **Критерии получения зачета**

Зачет выставляется по результатам работы студента в течение семестра согласно Положению о текущем контроле успеваемости и промежуточной аттестации студентов в федеральном государственном бюджетном образовательном учреждении высшего профессионального образования «Смоленский государственный университет» (утверждено приказом ректора от 24 апреля 2014 г. № 01-36).

Зачет выставляется по итогам практических аудиторных занятий (текущей успеваемости), а также на основе представленных обучающимися материалов самостоятельной работы (отчетов), предусмотренных рабочей программой дисциплины.

**Зачтено.** Сформированы знания, умения, способность применять основы современных информационно-коммуникационных технологий: выполнил практический курс в полном объеме:

1. выполнены задания 1-46 (методическое пособие, часть 1, тема Word), №17-19, 31-34 (часть 2, тема «Excel»), разработана онлайн-анкета для организации, анализа и оценки результатов образовательного и коррекционноразвивающего процесса, образовательный сайт;

2. наличие 60% (что соответствует оценке «удовлетворительно») и выше правильно выполненных заданий, представлены все материалы для самостоятельной работы.

**Не зачтено:** студент не выполнил практический курс в полном объёме, не выполнил задания для самостоятельной работы.

## **7. Перечень основной и дополнительной учебной литературы 7.1. Основная литература**

- 1. Гаврилов, М. В. Информатика и информационные технологии : учебник для прикладного бакалавриата / М. В. Гаврилов, В. А. Климов. — 4-е изд., перераб. и доп. — Москва : Издательство Юрайт, 2019. — 383 с. — (Высшее образование). — ISBN 978-5-534-00814-2. — Текст : электронный // ЭБС Юрайт [сайт]. — URL: <https://www.biblio-online.ru/bcode/431772>
- 2. Черткова, Е. А. Компьютерные технологии обучения : учебник для вузов / Е. А. Черткова. — 2-е изд., испр. и доп. — Москва : Издательство Юрайт, 2019. — 250 с. — (Университеты России). — ISBN 978-5-534-07491-8. — Текст : электронный // ЭБС Юрайт [сайт]. — URL: [https://www.biblio](https://www.biblio-online.ru/bcode/437244)[online.ru/bcode/437244](https://www.biblio-online.ru/bcode/437244)

## **7.2. Дополнительная литература**

1. Киселева М.П., Самарина А.Е. Информатика: Компьютерный практикум. Часть I-II. / Киселева М.П., Самарина А.Е.; Смоленск: Изд-во СмолГУ, 2009.

## **7.3. Перечень ресурсов информационно-телекоммуникационной сети «Интернет»**

- 1. Электронный вариант лабораторных работ по курсу на сайте [http://www.moodle.smolgu.ru/.](http://www.moodle.smolgu.ru/)
- 2. Федеральный центр информационно-образовательных ресурсов <http://fcior.edu.ru/>

#### **8. Материально-техническое обеспечение**

Учебная аудитория для проведения занятий лекционного и семинарского типа, групповых и индивидуальных консультаций, текущего контроля и промежуточной аттестации, оснащенная следующим оборудованием (ауд. 507 – компьютерный класс): компьютерный студенческий стол – 15 шт., компьютерный стол для преподавателя – 1 шт., монитор Acer – 16 шт., системный блок Kraftway – 16 шт., принтер Canon – 1 шт., проектор InFokus – 1 шт., интерактивная доска сенсорная SMART Board – 1 шт., стандартная учебная мебель (40 учебных посадочных мест), стол и стул для преподавателя – по 1 шт., кафедра для лектора – 1 шт., доска настенная трехэлементная – 1 шт.

Помещение для самостоятельной работы – ауд. 507 уч. корп. 3, оснащенная следующим оборудованием: компьютерный студенческий стол – 15 шт., компьютерный стол для преподавателя – 1 шт., монитор Acer – 16 шт., системный блок Kraftway – 16 шт., принтер Canon – 1 шт., проектор InFokus – 1 шт., интерактивная доска сенсорная SMART Board – 1 шт., стандартная учебная мебель (40 учебных посадочных мест), стол и стул для преподавателя – по 1 шт., кафедра для лектора – 1 шт., доска настенная трехэлементная – 1 шт.

### **9. Программное обеспечение**

Microsoft Open License (Windows XP, 7, 8, 10, Server, Office 2003-2016), Лицензия 66920993 от 24.05.2016, ежегодное обновление.

Microsoft Open License (Windows XP, 7, 8, 10, Server, Office 2003-2016), Лицензия 66975477 от 03.06.2016, ежегодное обновление.

Kaspersky Endpoint Security для бизнеса – Стандартный, Лицензия 1FB6151216081242, ежегодное обновление.

### **Электронные библиотечные системы и электронная информационнообразовательная среда**

Электронная библиотечная система «ЭБС ЮРАЙТ», Договор № 3074 от 15.11.2017, ежегодное обновление.

СДО Русский Moodle 3KL Norm с техническим обслуживанием, Акт на передачу прав №УТДЮ0001785 от 06.12.2016, ежегодное обновление.

#### ДОКУМЕНТ ПОДПИСАН ЭЛЕКТРОННОЙ ПОДПИСЬЮ

Сертификат: 03B6A3C600B7ADA9B742A1E041DE7D81B0 владелец: Артеменков Михаил Николаевич Действителен: с 04.10.2021 до 07.10.2022